## **https://secure.comodo.net/products/!Tier2PartnerSignup**

## **Version History**

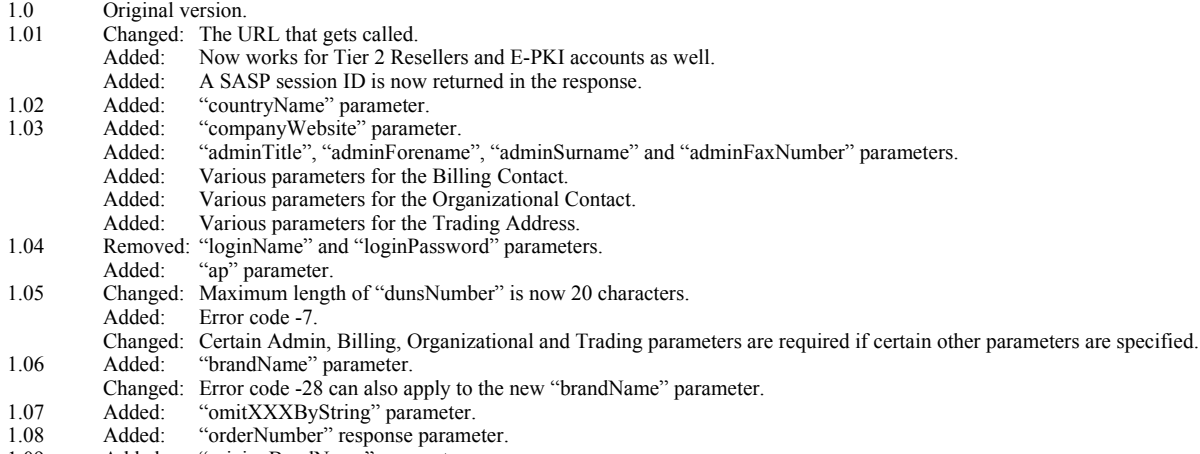

1.09 Added: "pricingBandName" parameter.

## **1. Request**

The request should be POSTed (rather than GETed) to the above URL.

Required variables are in **bold**. Optional variables are in *italics*. Required (sometimes) variables are marked with a **\***.

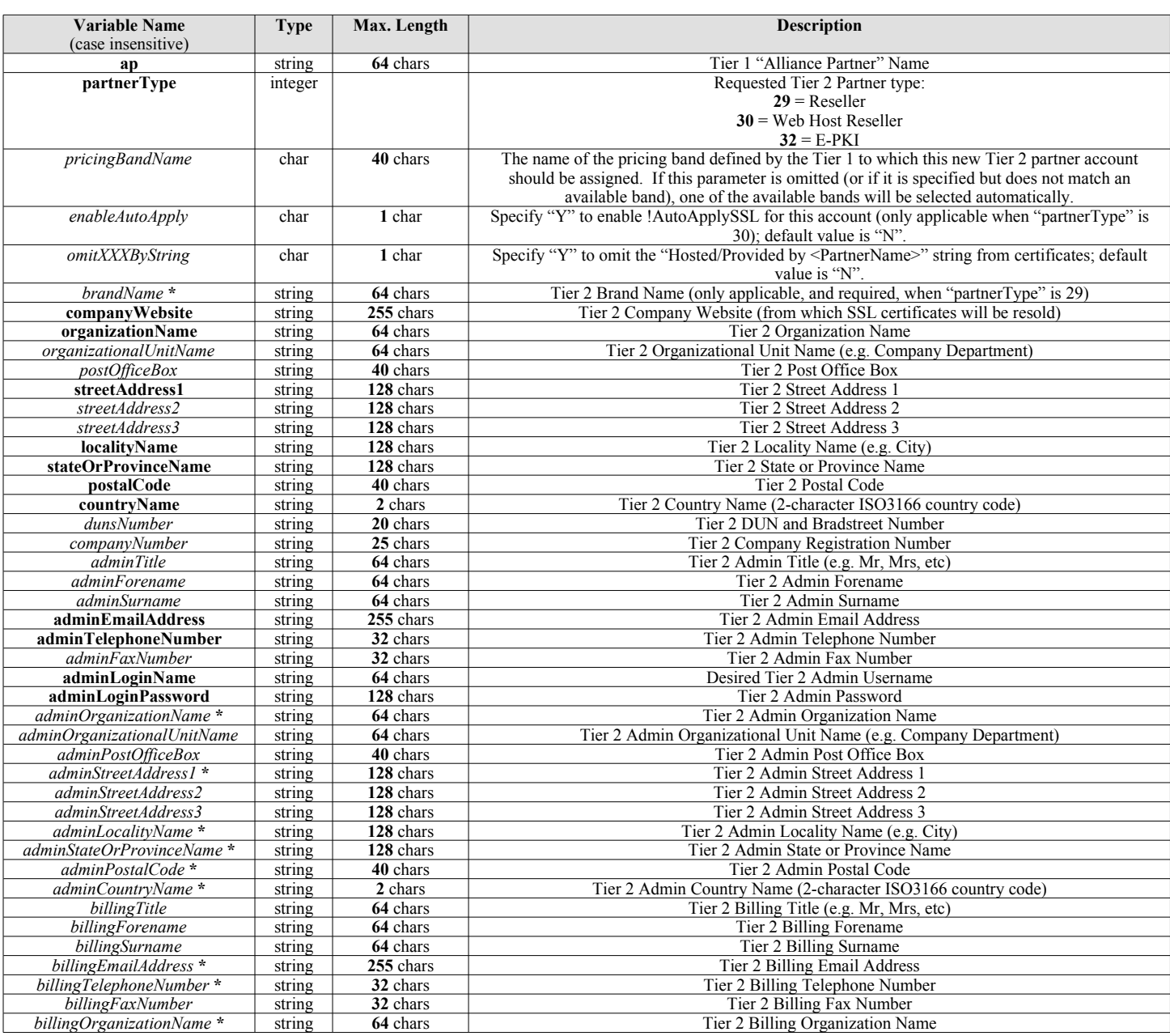

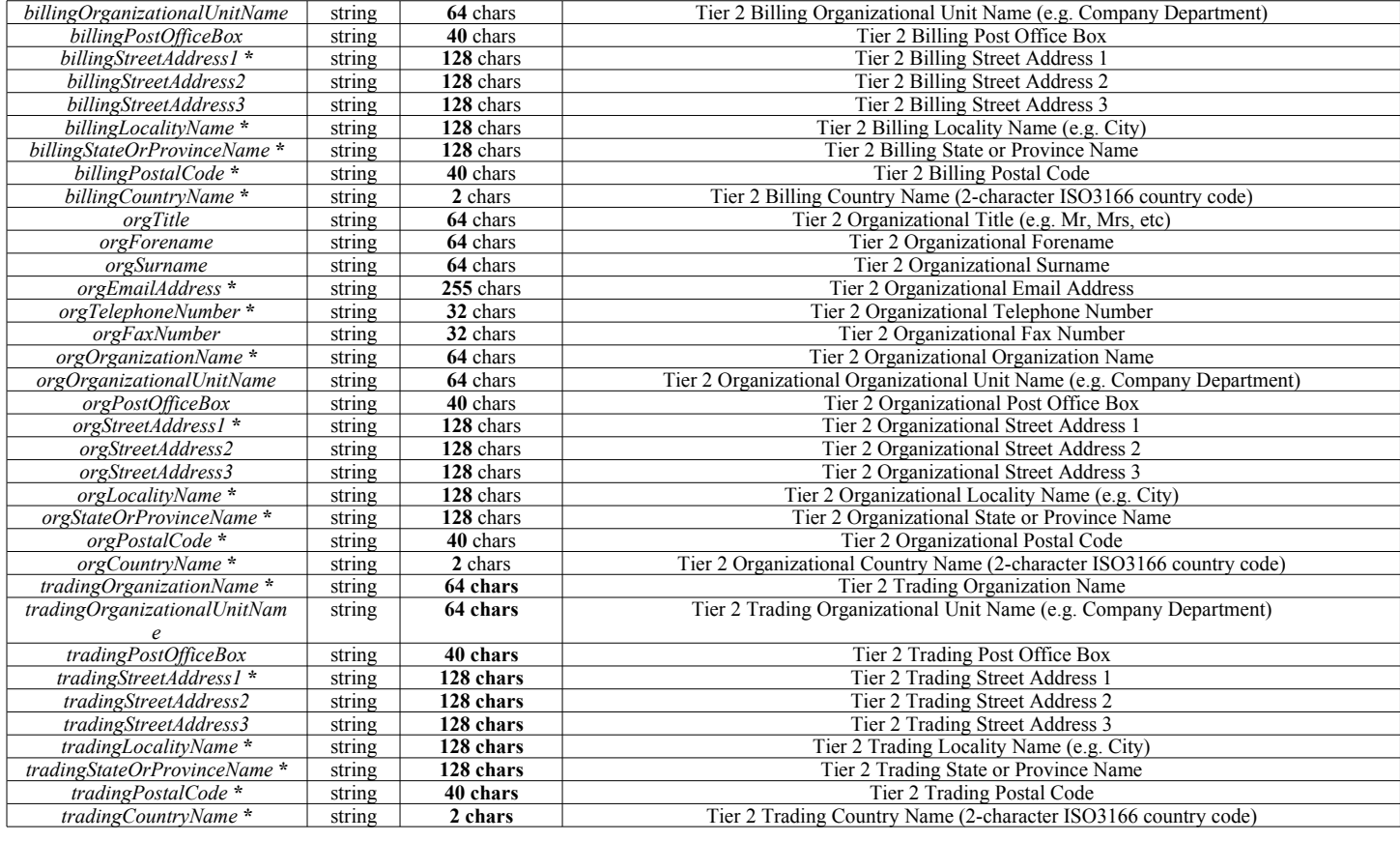

If the Admin Contact address parameters are all empty or omitted, they will default to the Registered Address (e.g. "organizationName", etc).

If the Billing Contact's user parameters are all empty or omitted, they will default to the Admin User's user parameters.

If the Billing Contact's address parameters are all empty or omitted, they will default to the Admin User's address parameters.

If the Organizational Contact's user parameters are all empty or omitted, they will default to the Admin User's user parameters.

If the Organizational Contact's address parameters are all empty or omitted, they will default to the Admin User's address parameters.

If the Trading Address parameters are all empty or omitted, they will default to the Registered Address.

If any Admin address parameters are specified, then those Admin address parameters marked with a **\*** become required parameters.

If any Billing user parameters are specified, then those Billing user parameters marked with a **\*** become required parameters.

If any Billing address parameters are specified, then those Billing address parameters marked with a **\*** become required parameters.

If any Organizational user parameters are specified, then those Organizational user parameters marked with a **\*** become required parameters.

If any Organizational address parameters are specified, then those Organizational address parameters marked with a **\*** become required parameters.

If any Trading address parameters are specified, then those Trading address parameters marked with a **\*** become required parameters.

## **2. Response**

The MIME type will be application/x-www-form-urlencoded, because the format of the response will be the same "URL-encoded" format as the request (e.g. name1=value1&name2=value2).

Here are the names of the various variables that will or may appear in the response:

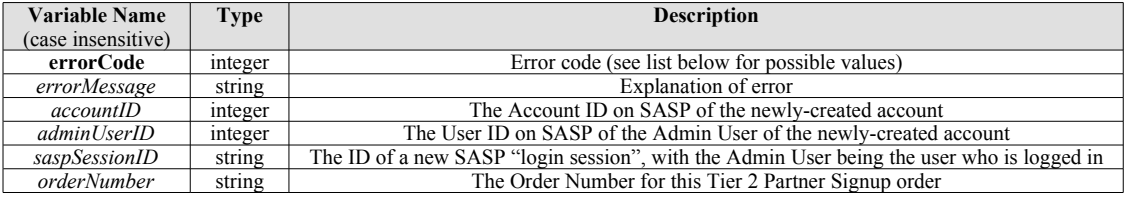

Here are the possible values for "errorCode" and "errorMessage":

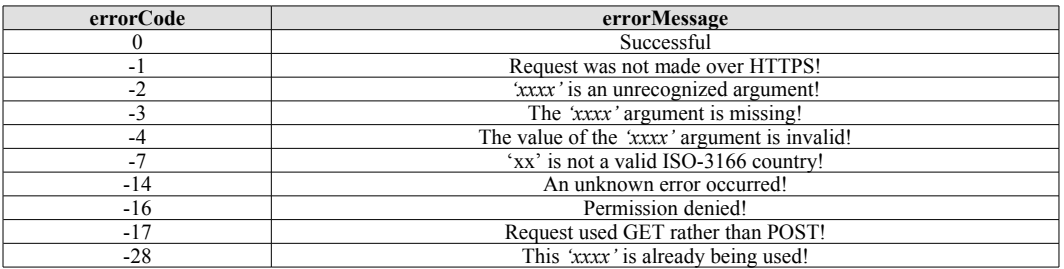

Note: errorCode -28 can only apply to the "adminLoginName" or "brandName" parameters.